EECS 3221.3 Operating System Fundamentals

#### No. 10

## **Virtual Memory**

Prof. Hui Jiang
Department of Electrical Engineering and Computer
Science, York University

#### **Background**

- Memory-management methods normally requires the entire process to be in memory before the process can execute.
- Better not to load the whole process in memory for execution:
  - Programs often have code to handle unusual error conditions.
  - Arrays, lists, and tables are often allocated more memory than they actually need.
  - Certain options and features of a program may be used rarely.
  - Even all codes are needed, they may not all be needed at the same time.
- Our goal: partially load a process.
  - No longer be constrained by the amount of physical memory.
  - Each process takes less memory  $\rightarrow$  CPU utilization and throughput up.
  - Less I/O to load program → run faster.

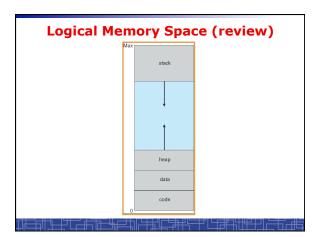

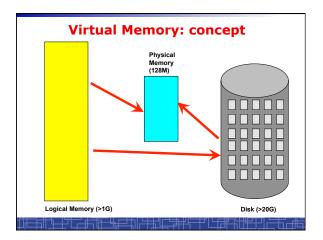

#### **Virtual Memory**

- · Virtual memory can be implemented via:
  - Demand paging
  - Demand segmentation
    - · Hard since segments have variable size

#### Demand Paging(1)

- Demand paging:
  - A paging system with a lazy page swapper.
  - A lazy swapper: never swap a page into memory unless the page will be used.
- · In demand paging:
  - When a process is executed,
  - The pager guess which pages are needed. (optional)
  - The pager brings only these necessary pages into memory. (optional)
  - When referring a page not in a memory, the pager bring it in as needed and possibly replace an old page when no more free space.
- Hardware support: to distinguish those pages in memory and those pages in disk.
  - Use valid-invalid bit.

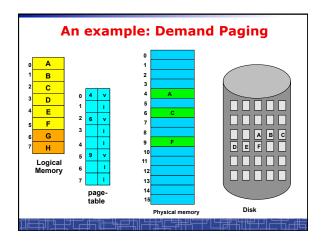

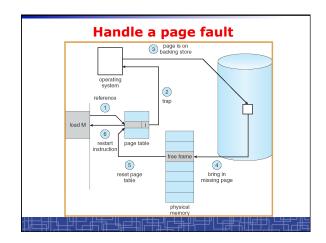

## **Handle a Page Fault**

The interrupt handler program to handle page fault in virtual memory:

- Check an internal table to see if the reference was a valid or invalid memory access.
- If invalid, terminate the process; If valid, this page is on disk. Need page it into memory.
- Find a free frame from the free-frame list. (if no free frame, need replace an old page)
- Schedule a disk operation to read the desired page into the newly allocated frame.
- When the disk read is complete, modify the internal table and page table to set the bit as valid to indicate this page is now in memory.
- Restart the instruction that was interrupted. The process can now access the page as though it had always been in memory

#### Handle a Page Fault (more details)

- · Trap to the OS
- Save the user registers and process status.
- · Determine the interrupt was a page fault.
- Determine the location of the page on the disk.
- · Find a free frame from the free-frame list.
  - If no free frame, page replacement.
- Issue a read from the disk to the free frame:
  - Wait in a queue for the disk until serviced.
  - Wait for the disk seek and latency time.Begin the transfer of the page to the free frame.
- While waiting, allocate the CPU to other process.
- Interrupt from the disk (I/O completed).
- Save the registers and process state for other running process.
- Determine the interrupt was from the disk.

# Handle a Page Fault (more details) (cont' d)

- ..
- Correct the page table and other tables to show the desired page is now in memory.
- Wake up the original waiting process.
- Wait for the CPU to be allocated to this process again.
- Restore the user registers and process state and new page table.
- · Resume the interrupted instruction.

## Pure Demand Paging vs. Pre-paging

- Pure Demand Paging:
  - Never bring a page into memory until it is referred.
  - Start executing a process with no pages in memory
  - OS set instruction pointer to the first instruction
  - Once run, it causes a page fault to load the first page
  - Faulting as necessary until every page is in memory
- Pre-paging:
  - To prevent high page-fault rate at the beginning.
  - Try to bring more pages at once based on prediction.

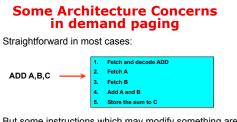

- But some instructions which may modify something are not easy to handle:
  - IBM 360/370: MVC (move 256 bytes)
  - PDP-11: auto-decrement or auto-increment addressing mode

mov (R2)++, --(R3)

#### **Performance of Demand Paging**

- · To service a page fault is very time-consuming:
  - Service the page-fault interrupt.
  - Read in the page.
  - Restart the process
- · Effective access time for a demand-paged system:

## Effective Access Time = (1-p) \* ma + p \* page fault time

 One example: memory access 100 nanosecond page fault 25 millisecond

#### Effective Access Time = 100 + 24,999,900 \* p

If p=1/1000, EAT = 25 microsecond ( slow down a factor of 250) If requiring only 10% slow down, p<4/10,000,000 (one out of 2.5 million)

How to achieve low page fault rate??

#### **Handling Swap Space on Disk**

- · For fast speed:
  - Use swap space, not file system.
  - Swap space: in larger blocks, no file lookup and indirect allocation.
  - Copying an entire file image into swap space at process startup and then perform demand paging from the swap space.
  - Or first load pages from file system, then write to swap space.

### Page Replacement(1)

- In demand paging, when increasing multiprogramming level, it is possible to run out of all free frames.
- How about if a page fault occurs when no free frame is available?
  - Stop the process.
  - Swap out another process to free some frames.
  - Page replacement:
    - Replacing in page level.

## Page Replacement(2)

- If no frame is free, find one frame that is not currently being used and free it.
  - Write the page into swap space and change pagetable to indicate that this page is no longer in memory.
  - Use the freed frame to hold the page for which the process faulted.
- Use a page-replacement algorithm to select a victim frame.
- In this case, two disk accesses are required (one write one read).

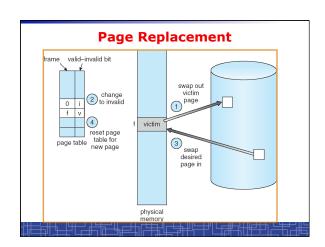

## Page Replacement(3)

- · Use a modify bit (dirty bit) to reduce overhead:
  - Each frame has a modify bit associated in hardware.
  - Any write in page will set this bit by hardware.
  - In page replacement, if the bit is not set, no need to write back to disk.
- For read-only pages, always no need to write back.
- With page replacement, we can run a large program in a small memory.
- · Two important issues:
  - Page-replacement algorithm: how to select the frame to be replaced?
  - Frame-allocation algorithm: how many frames to allocate to each process?

#### **Thrashing**

- · Thrashing: a process is spending a significant time in paging.
- Thrashing results in severe performance problem. The process is spending more time in paging than executing.
- · Cause of thrashing:
  - The process is not allocated enough frames to hold all the pages currently in active use.

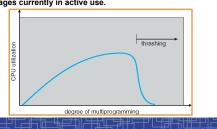

## **Locality Model of Programs**

- A locality is a set of pages that are currently in an active use by process.
- · A process moves from locality to locality.
- · A program is generally composed of several different localities.
- The localities are defined by the program structure and its data structures.
- Locality model is the basic principle for caching as well as demand paging.
  - We only need a small number of frames to hold all pages in the current locality in order to avoid further page faults.

### **Working-set Model**

- The model define a working-set window, say  $\Delta$  page references, e.g., 10,000 page references.
- The set of all referenced pages in the most recent  $\boldsymbol{\Delta}$  page references is the working set.
- How to choose the window?
  - if ∆ too small will not encompass entire locality.
  - if ∆ too large will encompass several localities.
  - If Δ = ∞ will encompass entire program.
- If WSS<sub>i</sub> = working-set size of process P<sub>i</sub>
- → D = WSS<sub>i</sub>: total demand frames
   if D > m (m: total available frames) → Thrashing.
- Policy:
  - CPU monitors working sets of all processes and allocate enough frames for the current working set.
  - if D > m. then suspend one of the processes.

## **Working-Set Model**

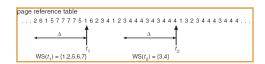

#### **Keeping Track of the Working Set**

- Approximate with interval timer + a reference bit.
- · Example: Λ = 10,000 references
  - Timer interrupts after every 5000 references.
  - $\,-\,$  Keep in memory 2 bits for each page.
  - Whenever a timer interrupts, copy and sets the values of all reference bits to 0.
  - If one of the bits in memory = 1 page in working set.
- The cost to service these frequent interrupts is high.

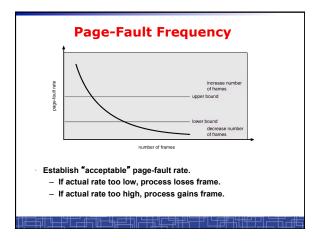

## Other Considerations in demand-paging

- Page size: in powers of 2 (2\*\*12 2\*22)
  - Small page size → large page-table.
  - Small page size → less internal fragmentation.
  - Small page size → more I/O overhead in paging.
  - Small page size → more page-faults.
  - Small page size → less I/O amount (better resolution) and less total allocated memory.
  - A historical trend is toward larger page sizes.

#### Other Considerations in demand-paging

- Program structure: a careful selection of data structure and programming structure
  - To increase locality and hence lower the page-fault rate.
  - To reduce total number of memory access.
  - To reduce total number of pages touched.
- · Also compiler and loader can improve.
- Example: Array A[1024] [1024] of integer
  - Each row is stored in one page
  - for j = 1 to 1024 do for i = 1 to 1024 do A[i][j] = 0;Program 1

1024 x 1024 page faults

for i = 1 to 1024 do for j = 1 to 1024 do A[i][j] = 0;- Program 2

1024 page faults